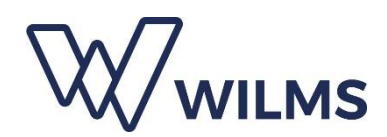

## PRIVACYVERKLARING WILMS

NV WILMS verzamelt en verwerkt de strikt noodzakelijke persoonsgegevens die zij van de klant ontvangt zoals identificatie-, contact- en bezoekgegevens (naam, e-mailadres, gsm-nummer, datum en tijd bezoek) met het oog de uitvoering van de overeenkomst, met inbegrip van het klantenbeheer, de boekhouding en direct marketingactiviteiten waarmee wordt bedoeld het op de hoogte houden van de klant van aanbiedingen van NV WILMS. M.b.t. de laatst vermelde 'direct marketingactiviteiten' geldt dat de klant steeds het recht heeft om zich daartegen te verzetten en waartoe de mogelijkheid zal worden geboden bij iedere direct marketing communicatie.

De contactgegevens van NV WILMS, zijnde de verwerkingsverantwoordelijke van de persoonsgegevens van de klant, zijn de volgende:

- NV WILMS (ter attentie van Tina Ermgodts) Molsebaan 20 2450 Meerhout [gdpr@wilms.be](mailto:gdpr@wilms.be) telefoonnummer: +32 14 36 99 70

De verwerkingsgronden zijn de uitvoering van de overeenkomst waarvoor de verwerking noodzakelijk is, het vervullen van wettelijke verplichtingen en/of het gerechtvaardigd belang van de verwerkingsverantwoordelijke, zijnde NV WILMS.

Behoudens ingeval van noodzaak daartoe met het oog op de uitvoering van de afgesloten overeenkomst of met het oog op de uitvoering van verplichtingen van NV WILMS t.a.v. de administratie der belastingen, zullen de door NV WILMS verwerkte persoonsgegevens nooit aan derden worden doorgegeven.

De persoonsgegevens zullen na het einde van elke overeenkomst met de klant niet langer dan strikt noodzakelijk bewaard worden en dit ten hoogste 7 jaar na elke afgesloten koopovereenkomst voor de louter boekhoudkundige doeleinden van NV WILMS.

De persoonsgegevens zullen enkel worden doorgegeven aan verwerkers waarvan de contractuele voorwaarden in overeenstemming zijn met de Algemene Verordening Gegevensbescherming én aan personeelsleden/medewerkers en derden voor zover dit noodzakelijk is in het kader van voormelde doeleinden voor de verwerking en met betrekking waartoe NV WILMS er steeds over waakt dat deze laatsten vertrouwd zijn met de basisbeginselen van gegevensbescherming.

De klant draagt de verantwoordelijkheid voor de juistheid van de persoonsgegevens die hij aan NV WILMS bezorgt.

De klant bevestigt dat hij afdoende werd geïnformeerd over de verwerking van zijn persoonsgegevens. Bovendien werd de aandacht van de klant gevestigd op zijn recht op inzage, verbetering, beperking, het wissen, de overdraagbaarheid en bezwaar. Aan elke uitoefening door de klant van één van deze laatst vermelde rechten, zal door NV WILMS binnen de maand na het verzoek, gevolg worden gegeven.

De klant is gerechtigd om een klacht in te dienen bij de Gevensbeschermingsautoriteit.

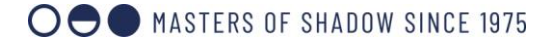

Wilms nv | Molsebaan 20 | B-2450 Meerhout | T. +32 14 36 99 70 | info@wilms.be | **www.wilms.be**